## ITINERAIRE

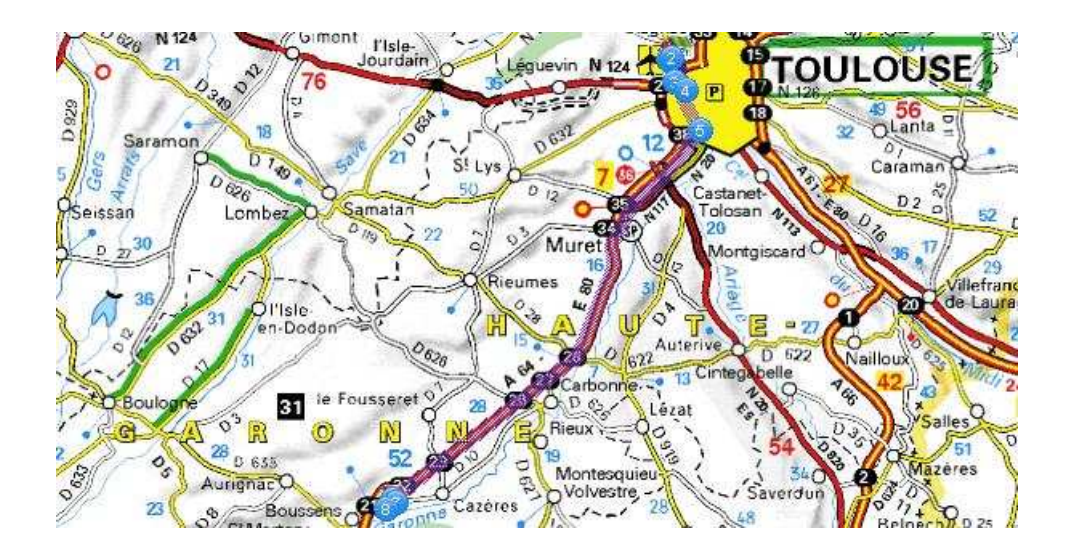

## **Départ : Aéroport de Toulouse-Blagnac**

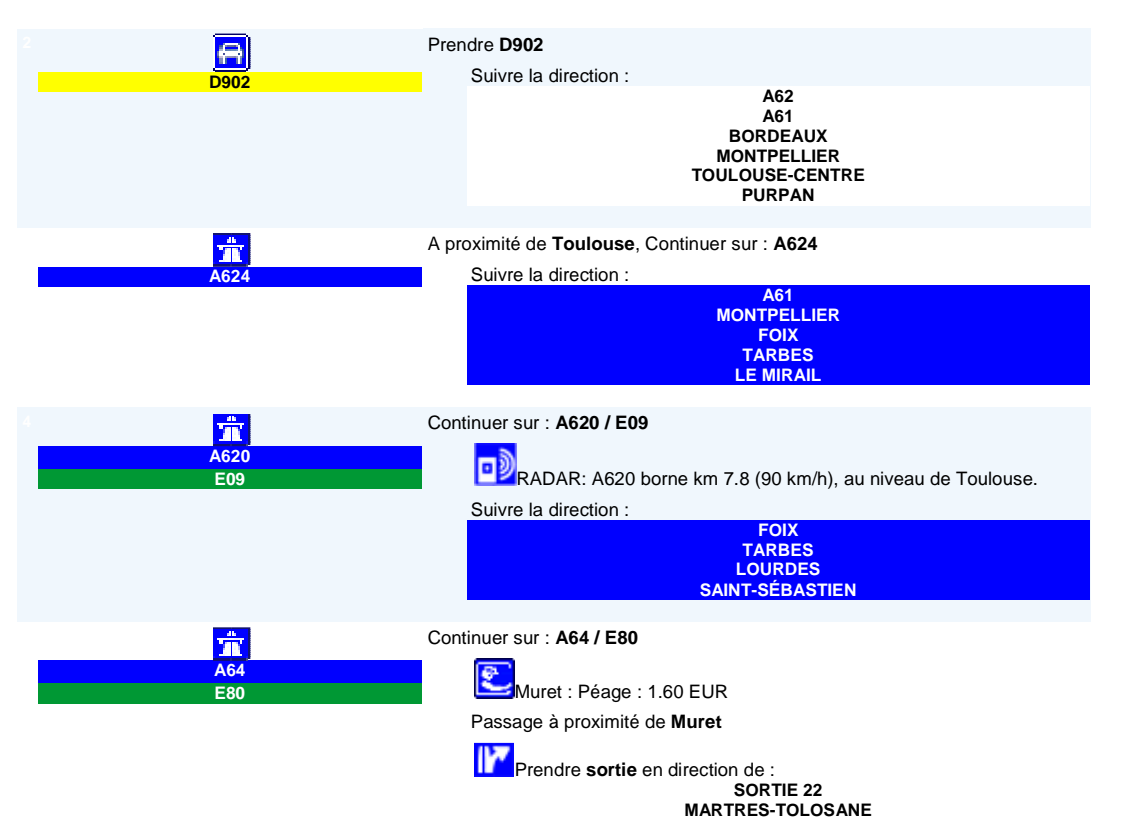

**65 km 00h42**

## **COORDONNEES GPS**

 $N: 43.20886$ 

 $E: 1.02043$ 

## **ARRIVEE**

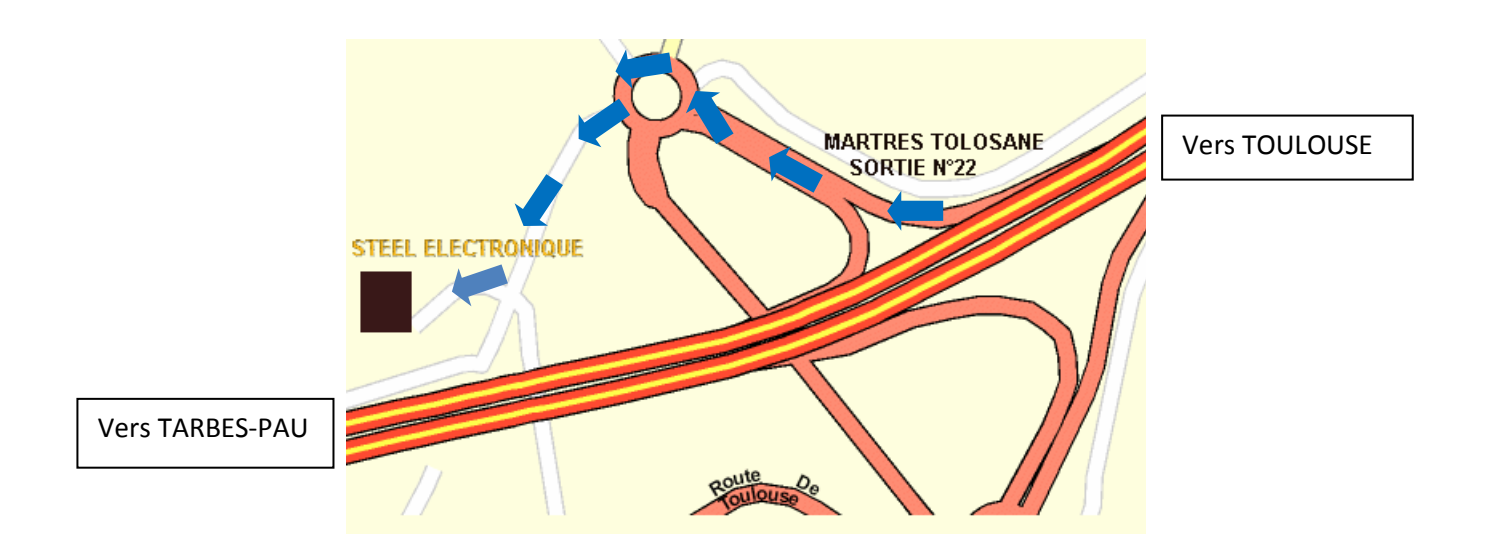